# **PBA-for-python**

*Release v0.16.2*

**Nick Gray**

**Feb 02, 2024**

## **CONTENTS**

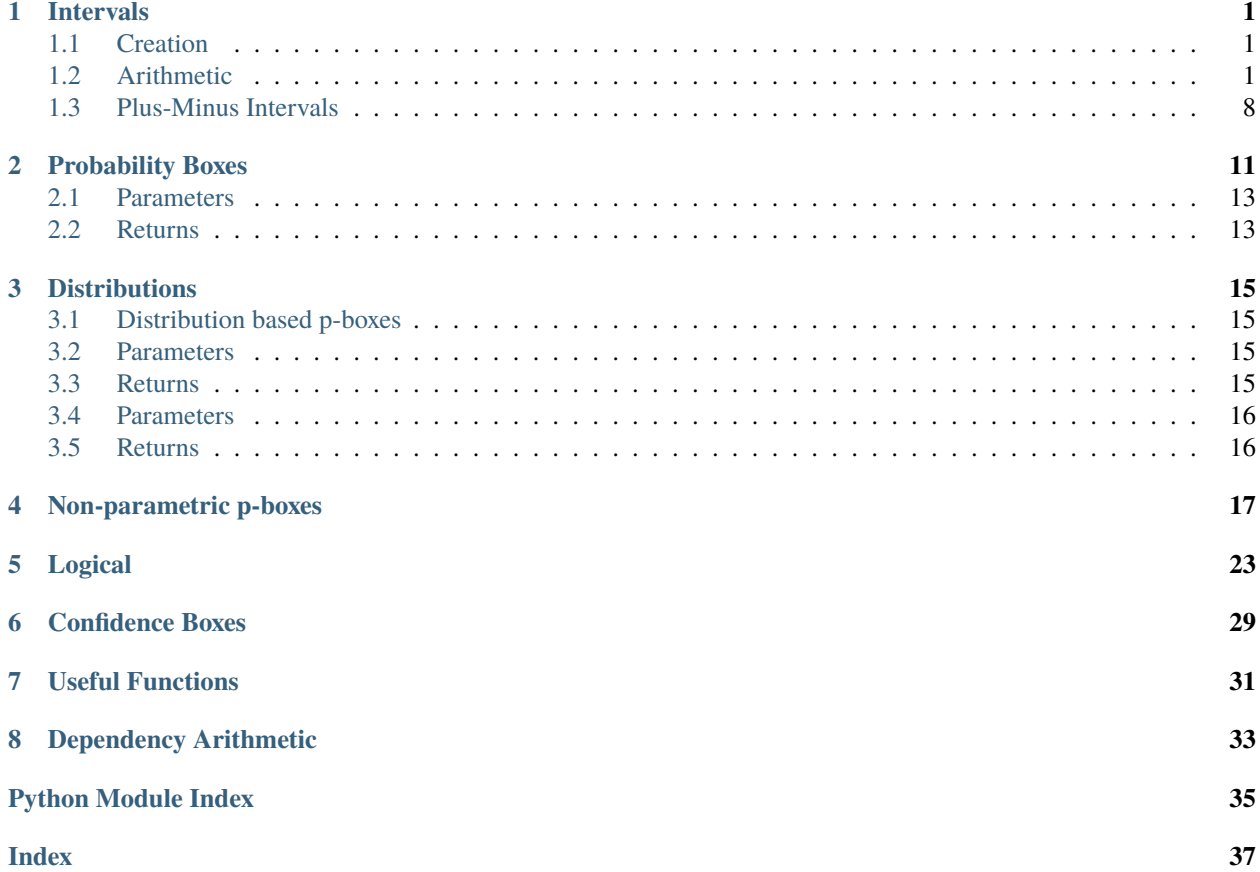

## **ONE**

## **INTERVALS**

### <span id="page-4-4"></span><span id="page-4-3"></span><span id="page-4-0"></span>class pba.interval.Interval

An interval is an uncertain number for which only the endpoints are known,  $x = [a, b]$ . This is interpreted as x being between  $a$  and  $b$  but with no more information about the value of  $x$ .

Intervals embody epistemic uncertainty within PBA.

## <span id="page-4-1"></span>**1.1 Creation**

Intervals can be created using either of the following:

```
>>> pba.Interval(0,1)
Interval [0,1]
\gg pba. I(2,3)
Interval [2,3]
```
### **Tip:** The shorthand I is an alias for Interval

Intervals can also be created from a single value  $\pm$  half-width:

```
>>> pba.PM(0,1)
Interval [-1,1]
```
By default intervals are displayed as Interval [a,b] where a and b are the left and right endpoints respectively. This can be changed using the *[interval.pm\\_repr](#page-12-0)* and *[interval.lr\\_repr](#page-12-1)* functions.

## <span id="page-4-2"></span>**1.2 Arithmetic**

For two intervals [a,b] and [c,d] the following arithmetic operations are defined:

## **Addition**

 $[a, b] + [c, d] = [a + c, b + d]$ 

### **Subtraction**

 $[a, b] - [c, d] = [a - d, b - c]$ 

## **Multiplication**

 $[a, b] * [c, d] = [\min(ac, ad, bc, bd), \max(ac, ad, bc, bd)]$ 

### <span id="page-5-1"></span>**Division**

 $[a, b]/[c, d] = [a, b] * \frac{1}{[c, d]} \equiv [\min(a/c, a/d, b/c, b/d), \max(a/c, a/d, b/c, b/d)]$ 

Alternative arithmetic methods are described in *[interval.add](#page-5-0)*, *[interval.sub](#page-6-0)*, *[interval.mul](#page-6-1)*, *[interval.div](#page-7-0)*.

#### **Attributes**:

left: The left boundary of the interval.

right: The right boundary of the interval.

#### **Default values**

If only 1 argument is given then the interval is assumed to be zero width around this value.

If no arguments are given then the interval is assumed to be vaccous (i.e.  $[-\infty, \infty]$ ). This is implemented as Interval(-np.inf,np.inf).

\_\_init\_\_(*left=None*, *right=None*)

#### **Attributes**:

left: The left boundary of the interval.

right: The right boundary of the interval.

### **Default values**

If only 1 argument is given then the interval is assumed to be zero width around this value.

If no arguments are given then the interval is assumed to be vaccous (i.e.  $[-\infty, \infty]$ ). This is implemented as Interval(-np.inf,np.inf).

#### add(*other*, *method=None*)

Adds the interval and another object together.

### **Args**:

<span id="page-5-0"></span>other: The interval or numeric value to be added. This value must be transformable into an Interval object.

#### **Methods**:

p - perfect arithmetic  $[a, b] + [c, d] = [a + c, b + d]$ 

o - opposite arithmetic  $[a, b] + [c, d] = [a + d, b + c]$ 

None, i, f - Standard interval arithmetic is used.

#### **Returns**:

Interval

padd(*other*)

**Warning:** This method is deprecated. Use add(other, method='p') instead.

<span id="page-6-2"></span>oadd(*other*)

**Warning:** This method is deprecated. Use add(other, method='o') instead.

sub(*other*, *method=None*)

Subtracts other from self.

### **Args**:

<span id="page-6-0"></span>other: The interval or numeric value to be subracted. This value must be transformable into an Interval object.

#### **Methods**:

```
p: perfect arithmetic a + b = [a.left - b.left, a.right - b.right]
```
o: opposite arithmetic  $a + b = [a.left - b.right, a.right - b.left]$ 

None, i, f - Standard interval arithmetic is used.

#### **Returns**:

Interval

psub(*other*)

**Warning:** Depreciated use self.sub(other, method = 'p') instead

osub(*other*)

**Warning:** Depreciated use self.sub(other, method = 'o') instead

### mul(*other*, *method=None*)

Multiplies self by other.

#### **Args**:

<span id="page-6-1"></span>other: The interval or numeric value to be multiplied. This value must be transformable into an Interval object.

#### **Methods:**

p: perfect arithmetic  $[a, b], [c, d] = [a * c, b * d]$ 

o: opposite arithmetic  $[a, b], [c, d] = [a * d, b * c]$ 

None, i, f - Standard interval arithmetic is used.

#### **Returns:**

Interval: The result of the multiplication.

pmul(*other*)

**Warning:** Depreciated use self.mul(other, method = 'p') instead

<span id="page-7-1"></span>omul(*other*)

**Warning:** Depreciated use self.mul(other, method = 'o') instead

div(*other*, *method=None*)

Divides self by other

If  $0 \in other$  it returns a division by zero error

### **Args**:

<span id="page-7-0"></span>other (Interval or numeric): The interval or numeric value to be multiplied. This value must be transformable into an Interval object.

#### **Methods**:

p: perfect arithmetic  $[a, b], [c, d] = [a * 1/c, b * 1/d]$ 

o: opposite arithmetic  $[a, b], [c, d] = [a * 1/d, b * 1/c]$ 

None, i, f - Standard interval arithmetic is used.

#### **Implementation**

```
\gg self.add(1/other, method = method)
```
**Error:** If  $0 \in [a, b]$  it returns a division by zero error

pdiv(*other*)

**Warning:** Depreciated use self.div(other, method = 'p') instead

### odiv(*other*)

**Warning:** Depreciated use self.div(other, method = 'o') instead

### recip()

Calculates the reciprocle of the interval.

#### **Returns**:

Interval: Equal to  $[1/b, 1/a]$ 

### **Example**:

```
>>> pba.Interval(2,4).recip()
Interval [0.25, 0.5]
```
<span id="page-8-0"></span>**Error:** If  $0 \in [a, b]$  it returns a division by zero error

```
Interval) \rightarrow bool
```
Checks whether two intervals are equivalent.

#### **Parameters**:

other: The interval to check against.

### **Returns** True **if**:

```
self.left == other.right and self.right == other.right
```
False otherwise.

**Error:** TypeError: If other is not an instance of Interval

#### **See also:**

```
is_same_as()
```
### **Examples**:

```
\gg a = Interval(0,1)\gg b = Interval(0.5,1.5)
\gg c = I(0,1)
>>> a.equiv(b)
False
>>> a.equiv(c)
True
```
### $lo()$

## **Returns:**

self.left

**Tip:** This function is redundant but exists to match Pbox class for possible internal reasons.

### hi()

### **Returns:**

self.right

**Tip:** This function is redundant but exists to match Pbox class for possible internal reasons.

### $width() \rightarrow float$

**Returns**:

float: The width of the interval, right − left

### **Example**:

>>> pba.Interval(0,3).width() 3

### <span id="page-9-0"></span> $halfwidth() \rightarrow float$

### **Returns**:

float: The half-width of the interval,  $(\text{right} - \text{left})/2$ 

#### **Example**:

```
>>> pba.Interval(0,3).halfwidth()
1.5
```
#### **Implementation**

>>> self.width()/2

#### $mid() \rightarrow float$

#### **Returns**:

float: The midpoint of the interval,  $(\text{right} + \text{left})/2$ 

**Example**:

```
>>> pba.Interval(0,2).midpoint()
1.0
```
#### to\_logical()

Turns the interval into a logical interval, this is done by chacking the truth value of the ends of the interval

#### **Returns**:

Logical: The logical interval

#### **Implementation**

 $\gg$  left = self.left.\_\_bool\_() >>> right = self.right.\_\_bool\_\_() >>> Logical(left,right)

### env(*other: list |* [Interval](#page-4-3)) → *[Interval](#page-4-3)*

Calculates the envelope between two intervals

### **Parameters**:

other : Interval or list. The interval to envelope with self

**Hint:** If other is a list then the envelope is calculated between self and each element of the list. In this case the envelope is calculated recursively and pba.envelope() may be more efficient.

**Important:** If other is a Pbox then Pbox.env() is called

#### **See also:**

**`pba.core.envelope`\_**

#### <span id="page-10-1"></span>**`pba.pbox.Pbox.env`\_**

#### **Returns**:

<span id="page-10-0"></span>Interval: The envelope of self and other

**straddles** (*N: int* | *float* | [Interval,](#page-4-3) *endpoints: bool* =  $True$ )  $\rightarrow$  bool

### **Parameters**:

N: Number to check. If N is an interval checks whether the whole interval is within self.

endpoints: Whether to include the endpoints within the check

### **Returns** True **if**:

left  $\leq N \leq$  right (Assuming endpoints=True).

For interval values. left  $\leq$  N.left  $\leq$  right and left  $\leq$  N.right  $\leq$  right (Assuming endpoints=True).

False otherwise.

**Tip:** N in self is equivalent to self.straddles(N)

#### straddles\_zero(*endpoints=True*)

Checks whether 0 is within the interval

#### **Implementation**

Equivalent to self.straddles(0,endpoints)

#### **See also:**

#### *[interval.straddles](#page-10-0)*

 $intersection(other: Interval | list) \rightarrow Interval$  $intersection(other: Interval | list) \rightarrow Interval$  $intersection(other: Interval | list) \rightarrow Interval$ 

Calculates the intersection between intervals

#### **Parameters**:

other: The interval to intersect with self. If an interval is not given will try to cast as an interval. If a list is given will calculate the intersection between self and each element of the list.

#### **Returns**:

Interval: The intersection of self and other. If no intersection is found returns None

#### **Example**:

```
\gg a = Interval(0,1)\gg b = Interval(0.5,1.5)
>>> a.intersection(b)
Interval [0.5, 1]
```
exp()

 $log()$ 

sqrt()

```
sample(seed=None, numpy rng: Generator | None = None) \rightarrow float
```
Generate a random sample within the interval.

### **Parameters**:

seed (int, optional): Seed value for random number generation. Defaults to None.

numpy\_rng (numpy.random.Generator, optional): Numpy random number generator. Defaults to None.

#### **Returns**:

float: Random sample within the interval.

#### **Implementation**

If numpy\_rng is given:

>>> numpy\_rng.uniform(self.left, self.right)

Otherwise the following is used:

```
>>> import random
>>> random.seed(seed)
>>> self.left + random.random() * self.width()
```
#### **Examples**:

```
>>> pba.Interval(0,1).sample()
0.6160988752201705
>>> pba.I(0,1).sample(seed = 1)
0.13436424411240122
```
If a numpy random number generator is given then it is used instead of the default python random number generator. It has to be initialised first.

```
>>> import numpy as np
\gg rng = np.random.default_rng(seed = 0)
\gg > pba.I(0,1).sample(numpy_rng = rng)
0.6369616873214543
```
## <span id="page-11-0"></span>**1.3 Plus-Minus Intervals**

```
pba.interval.PM(x, hw)
```
Create an interval centered around x with a half-width of hw.

#### **Parameters**:

x (float): The center value of the interval.

hw (float): The half-width of the interval.

#### **Returns**:

Interval: An interval object with lower bound x-hw and upper bound x+hw.

<span id="page-12-2"></span>**Error:** ValueError: If hw is less than 0.

#### **Example:**

```
>>> pba.pm(0, 1)
Interval [-1, 1]
```
#### pba.interval.pm\_repr()

Modifies the interval class to display the interval in [midpoint  $\pm$  half-width] format.

**Example**:

```
>>> import pba
>>> pba.interval.pm_repr()
>>> a = pba. Interval(0,1) # defined using left and right. This cannot be overriden.
\gg b = pba.PM(0,1) # defined using midpoint and half-width
>>> print(a)
Interval [0.5 \pm 0.5]>>> print(b)
Interval [0 \pm 1]
```
### **See also:**

lr\_interval\_repr()

pba.interval.lr\_repr()

<span id="page-12-1"></span>Modifies the interval class to display the interval in [left, right] format.

**Note:** This function primarily exists to undo the effects of pm\_interval\_repr(). By default the interval class displays in this format.

**Example**:

```
>>> import pba
>>> pba.interval.pm_repr()
\gg a = pba. Interval(0,1) # defined using left and right, this cannot be overriden.
>>> print(a)
Interval [0.5\pm0.5]>>> pba.interval.lr_repr()
\gg b = pba.PM(0,1) # defined using midpoint and half-width
>>> print(b)
Interval [-1,1]
```
## **PROBABILITY BOXES**

#### <span id="page-14-2"></span><span id="page-14-1"></span><span id="page-14-0"></span>class pba.pbox.Pbox

A probability distribution is a mathematical function that gives the probabilities of occurrence for different possible values of a variable. Probability boxes (p-boxes) represent interval bounds on probability distributions. The simplest kind of p-box can be expressed mathematically as

 $\mathcal{F}(x) = [\underline{F}(x), \overline{F}(x)], \underline{F}(x) > \overline{F}(x) \,\forall x \in \mathbb{R}$ 

where  $F(x)$  is the function that defines the left bound of the p-box and  $\overline{F}(x)$  defines the right bound of the p-box. In PBA the left and right bounds are each stored as a NumPy array containing the percent point function (the inverse of the cumulative distribution function) for *steps* evenly spaced values between 0 and 1. P-boxes can be defined using all the probability distributions that are available through SciPy's statistics library,

Naturally, precise probability distributions can be defined in PBA by defining a p-box with precise inputs. This means that within probability bounds analysis probability distributions are considered a special case of a pbox with zero width. Resultantly, all methodology that applies to p-boxes can also be applied to probability distributions.

Distribution-free p-boxes can also be generated when the underlying distribution is unknown but parameters such as the mean, variance or minimum/maximum bounds are known. Such p-boxes make no assumption about the shape of the distribution and instead return bounds expressing all possible distributions that are valid given the known information. Such p-boxes can be constructed making use of Chebyshev, Markov and Cantelli inequalities from probability theory.

**Attention:** It is usually better to define p-boxes using distributions or non-parametric methods (see ). This constructor is provided for completeness and for the construction of p-boxes with precise inputs.

#### **Parameters**

left – Left bound of the p-box. Can be a list, NumPy array, Interval or numeric type. If left is None, the left bound is set to -inf.

\_\_init\_\_(*left=None*, *right=None*, *steps=None*, *shape=None*, *mean\_left=None*, *mean\_right=None*, *var\_left=None*, *var\_right=None*, *interpolation='linear'*)

**Attention:** It is usually better to define p-boxes using distributions or non-parametric methods (see ). This constructor is provided for completeness and for the construction of p-boxes with precise inputs.

#### **Parameters**

left – Left bound of the p-box. Can be a list, NumPy array, Interval or numeric type. If left is None, the left bound is set to -inf.

<span id="page-15-0"></span> $add(other: Pbox | Interval | float | int, method = 'f') \rightarrow Pbox$  $add(other: Pbox | Interval | float | int, method = 'f') \rightarrow Pbox$  $add(other: Pbox | Interval | float | int, method = 'f') \rightarrow Pbox$  $add(other: Pbox | Interval | float | int, method = 'f') \rightarrow Pbox$  $add(other: Pbox | Interval | float | int, method = 'f') \rightarrow Pbox$ 

Adds to Pbox to other using the defined dependency method

#### env(*other*)

Computes the envelope of two Pboxes.

Parameters: - other: Pbox or numeric value

The other Pbox or numeric value to compute the envelope with.

Returns: - Pbox

The envelope Pbox.

Raises: - ArithmeticError: If both Pboxes have different number of steps.

#### get\_x()

returns the x values for plotting

#### $get_y()$

returns the y values for plotting

#### $hi()$

Returns the right-most value in the interval

#### imp(*other*)

Returns the imposition of self with other

#### $lo()$

Returns the left-most value in the interval

#### $mean() \rightarrow *Interval*$  $mean() \rightarrow *Interval*$

Returns the mean of the pbox

#### median() → *[Interval](#page-4-3)*

Returns the median of the distribution

#### min(*other*, *method='f'*)

Returns a new Pbox object that represents the element-wise minimum of two Pboxes.

#### **Parameters:**

- other: Another Pbox object or a numeric value.
- method: Calculation method to determine the minimum. Can be one of 'f', 'p', 'o', 'i'.

### **Returns:**

Pbox

**pow**(*other:* [Pbox](#page-14-1) | [Interval](#page-4-3)  $|$  *float*  $|$  *int*, *method='f'*)  $\rightarrow$  *Pbox* 

Raises a p-box to the power of other using the defined dependency method

### **Parameters**

- other Pbox, Interval or numeric type
- method –

**Returns** Pbox

**Return type** *[Pbox](#page-14-1)*

<span id="page-16-2"></span><span id="page-16-0"></span>straddles(*N*, *endpoints=True*) → bool

## **2.1 Parameters**

**N**

[numeric] Number to check

**endpoints**

[bool] Whether to include the endpoints within the check

## <span id="page-16-1"></span>**2.2 Returns**

**True**

If left  $\leq N \leq$  right (Assuming *endpoints=True*)

**False**

**Otherwise** 

### straddles\_zero(*endpoints=True*) → bool

Checks whether 0 is within the p-box

truncate(*a*, *b*, *method='f'*)

Equivalent to self.min(a,method).max(b,method)

## **THREE**

## **DISTRIBUTIONS**

## <span id="page-18-4"></span><span id="page-18-1"></span><span id="page-18-0"></span>**3.1 Distribution based p-boxes**

pba.dists.beta(*\*args*, *steps=200*)

Beta distribution

### pba.dists.lognorm(*mean*, *var*, *steps=200*)

Creates a p-box for the lognormal distribution

*Note: the parameters used are the mean and variance of the lognormal distribution not the mean and variance of the underlying normal* See: *[1]<https://en.wikipedia.org/wiki/Log-normal\_distribution#Generation\_and\_parameters> [2]<https://stackoverflow.com/questions/51906063/distribution-mean-and-standard-deviation-using-scipystats>*

## <span id="page-18-2"></span>**3.2 Parameters**

**mean**

[] mean of the lognormal distribution

**var :**

variance of the lognormal distribution

## <span id="page-18-3"></span>**3.3 Returns**

Pbox

#### pba.dists.lognormal(*mean*, *var*, *steps=200*)

Creates a p-box for the lognormal distribution

*Note: the parameters used are the mean and variance of the lognormal distribution not the mean and variance of the underlying normal* See: *[1]<https://en.wikipedia.org/wiki/Log-normal\_distribution#Generation\_and\_parameters> [2]<https://stackoverflow.com/questions/51906063/distribution-mean-and-standard-deviation-using-scipystats>*

## <span id="page-19-0"></span>**3.4 Parameters**

**mean**

[] mean of the lognormal distribution

**var :**

variance of the lognormal distribution

## <span id="page-19-1"></span>**3.5 Returns**

Pbox

## **NON-PARAMETRIC P-BOXES**

<span id="page-20-1"></span><span id="page-20-0"></span>Functions that can be used to generate non-parametric p-boxes. These functions are used to generate p-boxes based upon the minimum, maximum, mean, median, mode, standard deviation, variance, and coefficient of variation of the variable.

pba.non\_parametric.what\_I\_know(*minimum:* [Interval](#page-4-3) *| float | int | None = None*, *maximum:* [Interval](#page-4-3) *| float | int | None = None*, *mean:* [Interval](#page-4-3) *| float | int | None = None*, *median:* [Interval](#page-4-3) *| float | int | None = None*, *mode:* [Interval](#page-4-3) *| float | int | None = None*, *std:* [Interval](#page-4-3) *| float | int | None = None*, *var:* [Interval](#page-4-3) *| float | int | None = None*, *cv:* [Interval](#page-4-3) *| float | int | None = None*, *percentiles: dict[*[Interval](#page-4-3) *| float | int]*  $$ 

Generates a distribution free p-box based upon the information given. This function works by calculating every possible non-parametric p-box that can be generated using the information provided. The returned p-box is the intersection of these p-boxes.

#### **Parameters**:

minimum: Minimum value of the variable maximum: Maximum value of the variable mean: Mean value of the variable median: Median value of the variable mode: Mode value of the variable std: Standard deviation of the variable var: Variance of the variable cv: Coefficient of variation of the variable percentiles: Dictionary of percentiles and their values (e.g. {0.1: 1, 0.5: 2, 0.9: Inter $val(3,4)$ ) steps: Number of steps to use in the p-box

**Error:** ValueError: If any of the arguments are not consistent with each other. (i.e. if std and var are both given, but std  $!=$  sqrt(var))

### **Returns**:

Pbox: Imposition of possible p-boxes

pba.non\_parametric.box(*a:* [Interval](#page-4-3) *| float | int*, *b:* [Interval](#page-4-3) *| float | int | None = None*, *steps=200*, *shape='box'*)  $\rightarrow$  *Phox* 

Returns a box shaped Pbox. This is equivalent to an Interval expressed as a Pbox.

### **Parameters**:

a : Left side of box b: Right side of box

#### **Returns**:

Pbox

pba.non\_parametric.min\_max(*a:* [Interval](#page-4-3) *| float | int*, *b:* [Interval](#page-4-3) *| float | int | None = None*, *steps=200*,  $shape=*box*'$ )  $\rightarrow$  *[Pbox](#page-14-1)* 

<span id="page-21-2"></span>Returns a box shaped Pbox. This is equivalent to an Interval expressed as a Pbox.

#### **Parameters**:

a : Left side of box b: Right side of box

#### **Returns**:

Pbox

pba.non\_parametric.min\_max\_mean(*minimum:* [Interval](#page-4-3) *| float | int*, *maximum:* [Interval](#page-4-3) *| float | int*, *mean:* [Interval](#page-4-3) *| float | int*, *steps: int* = 200)  $\rightarrow$  *[Pbox](#page-14-1)* 

Generates a distribution-free p-box based upon the minimum, maximum and mean of the variable

#### **Parameters**:

minimum : minimum value of the variable

maximum : maximum value of the variable

mean : mean value of the variable

#### **Returns**:

Pbox

<span id="page-21-1"></span>pba.non\_parametric.min\_max\_mean\_std(*minimum:* [Interval](#page-4-3) *| float | int*, *maximum:* [Interval](#page-4-3) *| float | int*, *mean:* [Interval](#page-4-3) *| float | int, std:* Interval *| float | int, steps: int* = 200)  $\rightarrow$  *[Pbox](#page-14-1)* 

Generates a distribution-free p-box based upon the minimum, maximum, mean and standard deviation of the variable

#### **Parameters**

minimum : minimum value of the variable maximum : maximum value of the variable mean : mean value of the variable std :standard deviation of the variable

### **Returns**

Pbox

#### **See also:**

[min\\_max\\_mean\\_var\(\)](#page-21-0)

<span id="page-21-0"></span>pba.non\_parametric.min\_max\_mean\_var(*minimum:* [Interval](#page-4-3) *| float | int*, *maximum:* [Interval](#page-4-3) *| float | int*, *mean:* [Interval](#page-4-3) *| float | int*, *var*: Interval *| float | int*, *steps: int* = 200)  $\rightarrow$  *[Pbox](#page-14-1)* 

Generates a distribution-free p-box based upon the minimum, maximum, mean and standard deviation of the variable

#### **Parameters**

minimum : minimum value of the variable maximum : maximum value of the variable mean : mean value of the variable var :variance of the variable

#### **Returns**

Pbox

#### **Implementation**

Equivalent to min\_max\_mean\_std(minimum,maximum,mean,np.sqrt(var))

#### <span id="page-22-0"></span>**See also:**

[min\\_max\\_mean\\_std\(\)](#page-21-1)

pba.non\_parametric.min\_max\_mode(*minimum:* [Interval](#page-4-3) *| float | int*, *maximum:* [Interval](#page-4-3) *| float | int*, *mode:* [Interval](#page-4-3) *| float | int*, *steps: int* = 200)  $\rightarrow$  *[Pbox](#page-14-1)* 

Generates a distribution-free p-box based upon the minimum, maximum, and mode of the variable

#### **Parameters**:

minimum : minimum value of the variable

maximum : maximum value of the variable

mode : mode value of the variable

#### **Returns**:

Pbox

pba.non\_parametric.min\_max\_median(*minimum:* [Interval](#page-4-3) *| float | int*, *maximum:* [Interval](#page-4-3) *| float | int*, *median:* [Interval](#page-4-3) *| float | int*, *steps: int* = 200)  $\rightarrow$  *[Pbox](#page-14-1)* 

Generates a distribution-free p-box based upon the minimum, maximum and median of the variable

#### **Parameters**:

minimum : minimum value of the variable

maximum : maximum value of the variable

median : median value of the variable

#### **Returns**:

Pbox

pba.non\_parametric.min\_max\_median\_is\_mode(*minimum:* [Interval](#page-4-3) *| float | int*, *maximum:* [Interval](#page-4-3) *| float | int*, *m:* [Interval](#page-4-3) *| float | int, steps: int* = 200)  $\rightarrow$  *[Pbox](#page-14-1)* 

Generates a distribution-free p-box based upon the minimum, maximum and median/mode of the variable when median = mode.

### **Parameters**:

minimum : minimum value of the variable

maximum : maximum value of the variable

 $m : m =$  median = mode value of the variable

#### **Returns**:

Pbox

pba.non\_parametric.mean\_std(*mean:* [Interval](#page-4-3) *| float | int*, *std:* [Interval](#page-4-3) *| float | int*, *steps=200*) → *[Pbox](#page-14-1)* Generates a distribution-free p-box based upon the mean and standard deviation of the variable

#### **Parameters**:

mean : mean of the variable

std : standard deviation of the variable

#### **Returns**:

Pbox

<span id="page-23-0"></span>pba.non\_parametric.mean\_var(*mean:* [Interval](#page-4-3)  $|$  *float*  $|$  *int*, *var:* Interval  $|$  *float*  $|$  *int*, *steps=200*)  $\rightarrow$  *[Pbox](#page-14-1)* Generates a distribution-free p-box based upon the mean and variance of the variable

Equivalent to *mean\_std(mean,np.sqrt(var))*

#### **Parameters**:

mean : mean of the variable

var : variance of the variable

#### **Returns**:

Pbox

pba.non\_parametric.pos\_mean\_std(*mean:* [Interval](#page-4-3) *| float | int*, *std:* [Interval](#page-4-3) *| float | int*, *steps=200*) → *[Pbox](#page-14-1)* Generates a positive distribution-free p-box based upon the mean and standard deviation of the variable

#### **Parameters**:

mean : mean of the variable

std : standard deviation of the variable

#### **Returns**:

Pbox

pba.non\_parametric.symmetric\_mean\_std(*mean:* [Interval](#page-4-3) *| float | int*, *std:* [Interval](#page-4-3) *| float | int*, *steps: int =*  $200$ )  $\rightarrow$  *[Pbox](#page-14-1)* 

Generates a symmetrix distribution-free p-box based upon the mean and standard deviation of the variable

#### **Parameters**:

mean : mean value of the variable std : standard deviation of the variable

### **Returns**

Pbox

pba.non\_parametric.from\_percentiles(*percentiles: dict*, *steps: int = 200*) → *[Pbox](#page-14-1)*

Generates a distribution-free p-box based upon percentiles of the variable

#### **Parameters**

percentiles : dictionary of percentiles and their values (e.g. {0: 0, 0.1: 1, 0.5: 2, 0.9: Interval(3,4), 1:5})

steps : number of steps to use in the p-box

**Important:** The percentiles dictionary is of the form {percentile: value}. Where value can either be a number or an Interval. If value is a number, the percentile is assumed to be a point percentile. If value is an Interval, the percentile is assumed to be an interval percentile.

Warning: If no keys for 0 and 1 are given, -np.inf and np.inf are used respectively. This will result in a p-box that is not bounded and raise a warning.

If the percentiles are not increasing, the percentiles will be intersected. This may not be desired behaviour.

**Error:** ValueError: If any of the percentiles are not between 0 and 1.

**Returns**

Pbox

## **Example**:

```
pba.from_percentiles(
   {0: 0,
   0.25: 0.5,
   0.5: pba.I(1,2),
   0.75: pba.I(1.5,2.5),
   1: 3}
).show()
```
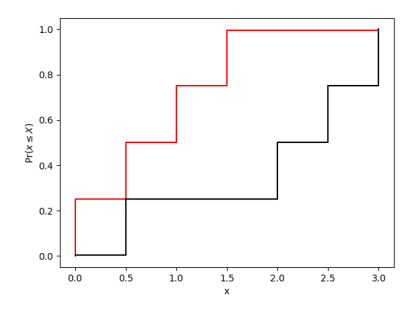

## **FIVE**

## **LOGICAL**

### <span id="page-26-2"></span><span id="page-26-1"></span><span id="page-26-0"></span>class pba.logical.Logical

### Bases: [Interval](#page-4-3)

Represents a logical value that can be either True or False or dunno ([False,True]).

Inherits from the Interval class.

### **Attributes**:

left (bool): The left endpoint of the logical value.

right (bool): The right endpoint of the logical value.

### **Attributes**:

left: The left boundary of the interval.

right: The right boundary of the interval.

### **Default values**

If only 1 argument is given then the interval is assumed to be zero width around this value.

If no arguments are given then the interval is assumed to be vaccous (i.e.  $[-\infty, \infty]$ ). This is implemented as Interval(-np.inf,np.inf).

\_\_init\_\_(*left: bool*, *right: bool | None = None*)

### **Attributes**:

left: The left boundary of the interval.

right: The right boundary of the interval.

### **Default values**

If only 1 argument is given then the interval is assumed to be zero width around this value.

If no arguments are given then the interval is assumed to be vaccous (i.e.  $[-\infty, \infty]$ ). This is implemented as Interval(-np.inf,np.inf).

#### pba.logical.always(*logical:* [Logical](#page-26-1) *|* [Interval](#page-4-3) *| Number | bool*) → bool

Checks whether the logical value is always true. i.e. Every value from one interval or p-box is always greater than any other values from another.

<span id="page-27-0"></span>This function takes either a Logical object, an interval or a float as input and checks if both the left and right attributes of the Logical object are True. If an interval is provided, it checks that both the left and right attributes of the Logical object are 1. If a numeric value is provided, it checks if the is equal to 1.

#### **Parameters:**

logical (Logical, Interval , Number): An object representing a logical condition with 'left' and 'right' attributes, or a number between 0 and 1.

#### **Returns:**

bool: True if both sides of the logical condition are True or if the float value is equal to 1, False otherwise.

**Error:** TypeError: If the input is not an instance of Interval, Logical or a numeric value.

ValueError: If the input float is not between 0 and 1 or the interval contains values outside of [0,1]

#### **Examples:**

```
\gg a = Interval(0, 2)
\gg b = Interval(1, 3)
\gg c = Interval(4, 5)
\gg always(a \lt b)
False
\gg always(a < c)
True
```
pba.logical.is\_same\_as(*a:* [Pbox](#page-14-1) *|* [Interval,](#page-4-3) *b:* [Pbox](#page-14-1) *|* [Interval,](#page-4-3) *deep=False*, *exact\_pbox=True*)

Check if two objects of type 'Pbox' or 'Interval' are equal.

#### **Parameters**:

a: The first object to be compared.

b: The second object to be compared.

deep: If True, performs a deep comparison, considering object identity. If False, performs a shallow comparison based on object attributes. Defaults to False.

exact\_pbox: If True, performs a deep comparison of p-boxes, considering all attributes. If False, performs a shallow comparison of p-boxes, considering only the left and right attributes. Defaults to True.

### **Returns** True **if**:

bool: True if the objects have identical parameters. For Intervals this means that left and right are the same for both a and b. For p-boxes checks whether all p-box attributes are the same. If deep is True, checks whether the objects have the same id.

### **Examples**:

```
\gg a = Interval(0, 2)
\gg b = Interval(0, 2)
\gg c = Interval(1, 3)
>>> is_same_as(a, b)
True
>>> is_same_as(a, c)
False
```
For p-boxes:

```
\gg a = pba.N([0,1],1)
\gg b = pba.N([0,1],1)
>>> c = pba.N([0, 1],2)
>>> is_same_as(a, b)
True
>>> is_same_as(a, c)
False
>>> e = pba.box(0, 1, \text{steps}=2)>>> f = \text{Pbox}(\text{left} = [0, 0], \text{right} = [1, 1], \text{steps} = 2)\gg is_same_as(e, f, exact_pbox = True)
False
>>> is_same_as(e, f, exact_pbox = False)
True
```
#### pba.logical.never(*logical:* [Logical](#page-26-1)) → bool

Checks whether the logical value is always true. i.e. Every value from one interval or p-box is always less than any other values from another.

This function takes either a Logical object, an interval or a float as input and checks if both the left and right attributes of the Logical object are False. If an interval is provided, it checks that both the left and right attributes of the Logical object are 0. If a numeric value is provided, it checks if the is equal to 0.

#### **Parameters**:

logical (Logical, Interval , Number): An object representing a logical condition with 'left' and 'right' attributes, or a number between 0 and 1.

#### **Returns**:

bool: True if both sides of the logical condition are True or if the float value is equal to 0, False otherwise.

**Error:** TypeError: If the input is not an instance of Interval, Logical or a numeric value.

ValueError: If the input float is not between 0 and 1 or the interval contains values outside of [0,1]

**Examples**:

```
\gg a = Interval(0, 2)
\gg b = Interval(1, 3)
\gg c = Interval(4, 5)
\gg never(a < b)
False
\gg never(a < c)
True
```
pba.logical.sometimes(*logical:* [Logical](#page-26-1)) → bool

Checks whether the logical value is sometimes true. i.e. There exists one value from one interval or p-box is less than a values from another.

This function takes either a Logical object, an interval or a float as input and checks if either the left and right attributes of the Logical object are True. If an interval is provided, it that both endpoints are not 0. If a numeric value is provided, it checks if the is not equal to 0.

### **Parameters**:

<span id="page-29-0"></span>logical (Logical, Interval , Number): An object representing a logical condition with 'left' and 'right' attributes, or a number between 0 and 1.

#### **Returns**:

bool: True if both sides of the logical condition are True or if the float value is equal to 0, False otherwise.

**Error:** TypeError: If the input is not an instance of Interval, Logical or a numeric value.

ValueError: If the input float is not between 0 and 1 or the interval contains values outside of [0,1]

### **Examples**:

```
\gg a = pba. Interval(0, 2)
\gg b = pba. Interval(1, 4)
\gg c = pba. Interval(3, 5)
>>> pba.sometimes(a < b)
True
>>> pba.sometimes(a < c)
True
>>> pba.sometimes(c < b)
True
```
pba.logical.xtimes(*logical:* [Logical](#page-26-1)) → bool

Checks whether the logical value is exclusively sometimes true. i.e. There exists one value from one interval or p-box is less than a values from another but it is not always the case.

This function takes either a Logical object, an interval or a float as input and checks that the left value is False and the right value is True If an interval is provided, it that both endpoints are not 0 or 1. If a numeric value is provided, it checks if the is not equal to 0 or 1.

#### **Parameters**:

logical (Logical, Interval , Number): An object representing a logical condition with 'left' and 'right' attributes, or a number between 0 and 1.

#### **Returns**:

bool: True if both sides of the logical condition are True or if the float value is equal to 0, False otherwise.

**Error:** TypeError: If the input is not an instance of Interval, Logical or a numeric value.

ValueError: If the input float is not between 0 and 1 or the interval contains values outside of [0,1]

#### **Examples**:

```
\gg a = pba. Interval(0, 2)
\gg b = pba. Interval(2, 4)
>>> c = pba.Interval(2.5, 3.5)>>> pba.xtimes(a < b)
False
>>> pba.xtimes(a < c)
False
```
(continues on next page)

(continued from previous page)

 $\gg$  pba.xtimes(c < b) True

**SIX**

## **CONFIDENCE BOXES**

### <span id="page-32-1"></span><span id="page-32-0"></span>class pba.cbox.Cbox

Confidence boxes (c-boxes) are imprecise generalisations of traditional confidence distributions

They have a different interpretation to p-boxes but rely on the same underlying mathematics. As such in pba-forpython c-boxes inhert most of their methods from Pbox.

#### **Args:**

Pbox (\_type\_): \_description\_

**Attention:** It is usually better to define p-boxes using distributions or non-parametric methods (see ). This constructor is provided for completeness and for the construction of p-boxes with precise inputs.

#### **Parameters**

left – Left bound of the p-box. Can be a list, NumPy array, Interval or numeric type. If left is None, the left bound is set to -inf.

\_\_init\_\_(*\*args*, *\*\*kwargs*)

**Attention:** It is usually better to define p-boxes using distributions or non-parametric methods (see ). This constructor is provided for completeness and for the construction of p-boxes with precise inputs.

#### **Parameters**

left – Left bound of the p-box. Can be a list, NumPy array, Interval or numeric type. If left is None, the left bound is set to -inf.

add(*other*, *method='f'*)

Adds to Pbox to other using the defined dependency method

## **SEVEN**

## <span id="page-34-1"></span>**USEFUL FUNCTIONS**

<span id="page-34-2"></span><span id="page-34-0"></span>Here are some useful functions to use with PBA objects.

pba.core.env(*\*args*)

**Warning:** Deprecated function, use envelope() instead.

#### $pba.core.\nenvelope(*args: Interval | Pbox | float) \rightarrow Interval | Pbox$  $pba.core.\nenvelope(*args: Interval | Pbox | float) \rightarrow Interval | Pbox$  $pba.core.\nenvelope(*args: Interval | Pbox | float) \rightarrow Interval | Pbox$  $pba.core.\nenvelope(*args: Interval | Pbox | float) \rightarrow Interval | Pbox$  $pba.core.\nenvelope(*args: Interval | Pbox | float) \rightarrow Interval | Pbox$

Allows the envelope to be calculated for intervals and p-boxes.

The envelope is the smallest interval/pbox that contains all values within the arguments.

#### **Parameters:**

\*args: The arguments for which the envelope needs to be calculated. The arguments can be intervals, p-boxes, or floats.

#### **Returns:**

Pbox | Interval: The envelope of the given arguments, which can be an interval or a p-box.

**Error:** ValueError: If less than two arguments are given.

TypeError: If none of the arguments are intervals or p-boxes.

### pba.core.mean(*\*args: list | tuple*, *method='f'*)

Allows the mean to be calculated for intervals and p-boxes

### **Parameters**:

l : list of pboxes or intervals

method : pbox addition method to be used

### **Output**:

Interval | Pbox: mean of interval or pbox objects within \*args

**Important:** Implemented as

>>> pba.sum(\*args,method = method)/len(args)

pba.core.mul(*\*args*, *method=None*)

### <span id="page-35-0"></span>pba.core.sqrt(*a*)

### pba.core.sum(*\*args: list | tuple*, *method='f'*)

Allows the sum to be calculated for intervals and p-boxes

### **Parameters**:

\*args: pboxes or intervals method  $(f, i, o, p)$ : addition method to be used

#### **Returns**:

Interval | Pbox: sum of interval or pbox objects within \*args

**Note:** If a list or tuple is given as the first argument, the elements of the list or tuple are used as arguments. If only one (non-list) argument is given, the argument is returned.

## **EIGHT**

## **DEPENDENCY ARITHMETIC**

<span id="page-36-0"></span>In PBA for Python, there are 4 default dependency types:

**Frechet** f

**Indepedence** i

**Perfect** p

**Opposite** o

## **PYTHON MODULE INDEX**

## <span id="page-38-0"></span>p

pba.core, [31](#page-34-1) pba.dists, [15](#page-18-0) pba.logical, [23](#page-26-0) pba.non\_parametric, [17](#page-20-0)

## **INDEX**

## <span id="page-40-0"></span>Symbols

\_\_init\_\_() (*pba.cbox.Cbox method*), [29](#page-32-1) \_\_init\_\_() (*pba.interval.Interval method*), [2](#page-5-1) \_\_init\_\_() (*pba.logical.Logical method*), [23](#page-26-2) \_\_init\_\_() (*pba.pbox.Pbox method*), [11](#page-14-2)

## A

add() (*pba.cbox.Cbox method*), [29](#page-32-1) add() (*pba.interval.Interval method*), [2](#page-5-1) add() (*pba.pbox.Pbox method*), [12](#page-15-0) always() (*in module pba.logical*), [23](#page-26-2)

## B

beta() (*in module pba.dists*), [15](#page-18-4) box() (*in module pba.non\_parametric*), [17](#page-20-1)

## C

Cbox (*class in pba.cbox*), [29](#page-32-1)

## D

div() (*pba.interval.Interval method*), [4](#page-7-1)

## E

env() (*in module pba.core*), [31](#page-34-2) env() (*pba.interval.Interval method*), [6](#page-9-0) env() (*pba.pbox.Pbox method*), [12](#page-15-0) envelope() (*in module pba.core*), [31](#page-34-2) equiv() (*pba.interval.Interval method*), [5](#page-8-0) exp() (*pba.interval.Interval method*), [7](#page-10-1)

## F

from\_percentiles() (*in module pba.non\_parametric*), [20](#page-23-0)

## G

get\_x() (*pba.pbox.Pbox method*), [12](#page-15-0) get\_y() (*pba.pbox.Pbox method*), [12](#page-15-0)

## H

halfwidth() (*pba.interval.Interval method*), [5](#page-8-0) hi() (*pba.interval.Interval method*), [5](#page-8-0)

hi() (*pba.pbox.Pbox method*), [12](#page-15-0)

## I

imp() (*pba.pbox.Pbox method*), [12](#page-15-0) intersection() (*pba.interval.Interval method*), [7](#page-10-1) Interval (*class in pba.interval*), [1](#page-4-4) is\_same\_as() (*in module pba.logical*), [24](#page-27-0)

## L

lo() (*pba.interval.Interval method*), [5](#page-8-0) lo() (*pba.pbox.Pbox method*), [12](#page-15-0) log() (*pba.interval.Interval method*), [7](#page-10-1) Logical (*class in pba.logical*), [23](#page-26-2) lognorm() (*in module pba.dists*), [15](#page-18-4) lognormal() (*in module pba.dists*), [15](#page-18-4) lr\_repr() (*in module pba.interval*), [9](#page-12-2)

## M

mean() (*in module pba.core*), [31](#page-34-2) mean() (*pba.pbox.Pbox method*), [12](#page-15-0) mean\_std() (*in module pba.non\_parametric*), [19](#page-22-0) mean\_var() (*in module pba.non\_parametric*), [19](#page-22-0) median() (*pba.pbox.Pbox method*), [12](#page-15-0) midpoint() (*pba.interval.Interval method*), [6](#page-9-0) min() (*pba.pbox.Pbox method*), [12](#page-15-0) min\_max() (*in module pba.non\_parametric*), [17](#page-20-1) min\_max\_mean() (*in module pba.non\_parametric*), [18](#page-21-2) min\_max\_mean\_std() (*in module pba.non\_parametric*), [18](#page-21-2) min\_max\_mean\_var() (*in module pba.non\_parametric*), [18](#page-21-2) min\_max\_median() (*in module pba.non\_parametric*), [19](#page-22-0) min\_max\_median\_is\_mode() (*in module pba.non\_parametric*), [19](#page-22-0) min\_max\_mode() (*in module pba.non\_parametric*), [19](#page-22-0) module pba.core, [31](#page-34-2) pba.dists, [15](#page-18-4) pba.logical, [23](#page-26-2) pba.non\_parametric, [17](#page-20-1) mul() (*in module pba.core*), [31](#page-34-2) mul() (*pba.interval.Interval method*), [3](#page-6-2)

## N

never() (*in module pba.logical*), [25](#page-28-0)

## $\Omega$

oadd() (*pba.interval.Interval method*), [2](#page-5-1) odiv() (*pba.interval.Interval method*), [4](#page-7-1) omul() (*pba.interval.Interval method*), [3](#page-6-2) osub() (*pba.interval.Interval method*), [3](#page-6-2)

## P

padd() (*pba.interval.Interval method*), [2](#page-5-1) pba.core module, [31](#page-34-2) pba.dists module, [15](#page-18-4) pba.logical module, [23](#page-26-2) pba.non\_parametric module, [17](#page-20-1) Pbox (*class in pba.pbox*), [11](#page-14-2) pdiv() (*pba.interval.Interval method*), [4](#page-7-1) PM() (*in module pba.interval*), [8](#page-11-1) pm\_repr() (*in module pba.interval*), [9](#page-12-2) pmul() (*pba.interval.Interval method*), [3](#page-6-2) pos\_mean\_std() (*in module pba.non\_parametric*), [20](#page-23-0) pow() (*pba.pbox.Pbox method*), [12](#page-15-0) psub() (*pba.interval.Interval method*), [3](#page-6-2)

## R

recip() (*pba.interval.Interval method*), [4](#page-7-1)

## S

sample() (*pba.interval.Interval method*), [7](#page-10-1) sometimes() (*in module pba.logical*), [25](#page-28-0) sqrt() (*in module pba.core*), [31](#page-34-2) sqrt() (*pba.interval.Interval method*), [7](#page-10-1) straddles() (*pba.interval.Interval method*), [7](#page-10-1) straddles() (*pba.pbox.Pbox method*), [12](#page-15-0) straddles\_zero() (*pba.interval.Interval method*), [7](#page-10-1) straddles\_zero() (*pba.pbox.Pbox method*), [13](#page-16-2) sub() (*pba.interval.Interval method*), [3](#page-6-2) sum() (*in module pba.core*), [32](#page-35-0) symmetric\_mean\_std() (*in module pba.non\_parametric*), [20](#page-23-0)

## T

to\_logical() (*pba.interval.Interval method*), [6](#page-9-0) truncate() (*pba.pbox.Pbox method*), [13](#page-16-2)

## W

what\_I\_know() (*in module pba.non\_parametric*), [17](#page-20-1) width() (*pba.interval.Interval method*), [5](#page-8-0)

## X

xtimes() (*in module pba.logical*), [26](#page-29-0)